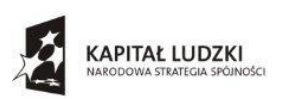

Wojewódzki Urząd Pracy w Rzeszowie

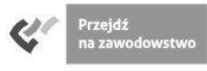

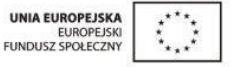

Rzeszów, dnia 9 czerwca 2014 r.

# **WYJAŚNIENIE TREŚCI SPECYFIKACJI ISTOTNYCH WARUNKÓW ZAMÓWIENIA**

Dotyczy: postępowania o udzieleniu zamówienia publicznego: "Dostawa sprzętu komputerowego wraz z oprogramowaniem **systemowym, sprzętu elektronicznego i biurowego dla Zespołu szkół Zawodowych w Dynowie"** – Specyfikacja Istotnych Warunków Zamówienia z dnia 30 maja 2014 r., znak sprawy: BP.042.38.2014

Działając na podstawie art. 38 ust. 2 ustawy z dnia 29 stycznia 2004 r. Prawo zamówień publicznych (Dz. U. z 2013 r., nr 907 – t.j.), Zamawiający wyjaśnia treść Specyfikacji Istotnych Warunków Zamówienia z dnia 30 maja 2014 r., znak: BP.042.38.2014., zwanej dalej jako Specyfikacja", w odpowiedzi na pytanie Wykonawców:

# **Pytanie 1**:

"Czy w załączniku nr 3 do SIWZ, część III – Dostawa wyposażenia: 4 zestawy tablic interaktywnych, projektorów i laptopów wraz z systemem operacyjnym dla Zespołu szkół Zawodowych w Dynowie nie nastąpiła pomyłka w opisie parametrów torby na laptopa (Torba rozmiar min. 17,5), gdzie na rynku największym dostępnym rozmiarem jest 17,3"

# **Odpowiedź**:

Zamawiający zmienił treść Specyfikacji, poprzez wykreślenie powyższego zapisu i nadanie mu brzmienia: "Torba rozmiar min. 17,3".

## **Pytanie 2**:

"Czy w załączniku nr 3 do SIWZ, część III – Dostawa wyposażenia: 4 zestawy tablic interaktywnych, projektorów i laptopów wraz z systemem operacyjnym dla Zespołu szkół Zawodowych w Dynowie nie nastąpiła pomyłka w opisie warunków gwarancji (Naprawa gwarancyjna dokonywana będzie w miejscu użytkowania. W przypadku naprawy gwarancyjnej usunięcie awarii nastąpi w następnym dniu roboczym po otrzymaniu zgłoszenia. W przypadku awarii dysku twardego w okresie gwarancji - uszkodzony dysk pozostaje u zamawiającego, nie będzie on oddawany do serwisu w celu naprawy lecz zostanie wymieniony na nowy.)."

## **Odpowiedź**:

Przedmiotowy zapis jest prawidłowy.

# **Pytanie 3**:

"W szczegółowym Załączniku nr 3 do SIWZ, poz. 2 oprogramowanie do tablic interaktywnych, proszę o wyjaśnienie poniższych określeń:

- 1) sterowanie komputerem przy pomocy tablicy interaktywnej (bez komputera tablica interaktywna nie działa),
- 2) praca w trzech trybach: okna, ramki i pełnoekranowym proszę o opis poszczególnych trybów (u różnych producentów występują różne określenia trybów pracy – proszę o przedstawienie oczekiwań,
- 3) udoskonalony mechanizm rozpoznawania i wstawiania rozpoznanego pisma ręcznego (m.in. w języku polskim) – proszę o określenie znaczenia "udoskonalony",
- 4) wbudowany moduł obsługi systemów do głosowania proszę o uzasadnienie niezbędności ww. parametru dla użytkownika.

## **Odpowiedź**:

**Ad. 1**.

Tablica interaktywna wymaga do działania komputera. W połączeniu z nim i projektorem staje się dużym panelem dotykowym, który umożliwia sterowanie wszystkimi aplikacjami w komputerze z

poziomu tablicy. Tablica interaktywna jest sama w sobie jedynie dużym ekranem dotykowym i do pełni działania niezbędny jest komputer odpowiedzialny za zawartość oraz projektor, który wspomniana zawartość wyświetla. Dodatkowo, jeśli będzie wyświetlany materiał z dźwiękiem, korzystamy albo z głośników obecnych w komputerze, albo z głośników zewnętrznych.  $Ad<sub>2</sub>$ 

Tryb okna: główny oferujący tryb białej tablicy, standardowe opcje, menu główne aplikacji, dostęp do pasków narzedzi, okno właściwe do pisania/rysowania.

Tryb ramki: tryb ten powieksza powierzchnie przeznaczona do pisania/rysowania.

Tryb pełnoekranowy: jego zadaniem jest maksymalizacja obszaru roboczego.

### $Ad.3$

Zamawiający zmienił treść Specyfikacji, poprzez zastąpienie zapisu: "udoskonalony mechanizm rozpoznawania i wstawiania rozpoznanego pisma recznego (m.in. w języku polskim)" na zapis "możliwość przetwarzania tekstu odręcznego na komputerowy"

#### $Ad.4$

Zamawiający zmienił treść Specyfikacji, poprzez wykreślenie powyższego zapisu z treści formularza ofertowego

### Pytanie 4:

W opisie przedmiotu zamówienia Załącznik nr 3 do SIWZ, poz. 1 Tablice interaktywne Zamawiający wymaga parametru: "przekatna obszaru interaktywnego nie mniej niż 88". Jest to najprawdopodobniej bład pisarski, pozostawienie tego rozmiaru spowoduje niekompatybilność wymaganego projektora (format 4:3) z tablica.

### Odpowiedź:

Zamawiający zmienił treść Specyfikacji, poprzez wykreślenie powyższego zapisu i nadanie mu brzmienia: "przekątna obszaru interaktywnego nie mniej niż 79.

#### Pytanie 5:

W Formularzu ofertowym do Części I, poz. 16 - Tablety, znajduje się opis 2 rdzennie uzyskujący co najmniej 1550 punktów w teście Passmark, załączony test dotyczy procesorów desktop, a nie tabletów, dołączony wydruk dla tabletów ukazuje tylko wydajność ok. 4000, a wymagane jest 1550. Zestawienie Android Devices-CPUMark Rating zawiera raczej nazwy całych urządzeń a nie procesorów, dominuja urzadzenia niedostepne w Polsce, stad trudno wykazać zgodność z wymogami.

### Odpowiedź:

Zamawiający uchylił załączane do Formularzy ofertowych dla Części I, II, III, V Zamówienia wydruki Passmark do powyższych części Zamówienia, zastępując jest zmienionymi i wydrukami o nazwach: Passmark do cz. I po zmianie z dnia 09.06.2014, Passmark do cz. II po zmianie z dnia 09.06.2014, Passmark do cz. III po zmianie z dnia 09.06.2014, Passmark do cz. V po zmianie z dnia 09.06.2014.

RAKTOR  $A'_{11}922$ 

podpis Zamawiającego